### Backpropagation

### CS 510 Lecture #12 March 30th, 2020

### A Rebirth, one of several

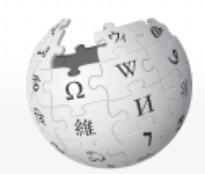

**WIKIPEDIA** The Free Encyclopedia

Main page Contents **Featured content Current events** Random article Donate to Wikipedia Wikipedia store

Interaction

Help **About Wikipedia Community portal Recent changes** Contact page

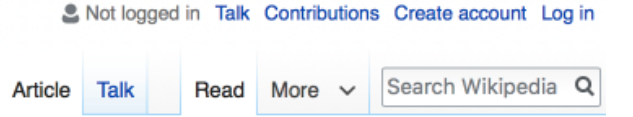

#### Ronald J. Williams

From Wikipedia, the free encyclopedia

Ronald J. Williams is professor of computer science at Northeastern University, and one of the pioneers of neural networks. He co-authored a paper on the backpropagation algorithm which triggered a boom in neural network research.<sup>[1]</sup> He also made fundamental contributions to the fields of recurrent neural networks<sup>[2][3]</sup> and reinforcement learning.<sup>[4]</sup>

#### References [edit]

1. ^ David E. Rumelhart, Geoffrey E. Hinton und Ronald J. Williams. Learning representations by back-propagating errors., Nature (London) 323, S. 533-536

#### PARALLEL DISTRIBUTED **PROCESSING®**

Explorations in the Microstructure of Cognition olume 1. Foundations

DAVID E. RUMELHART. JAMES L. MOCLELLAND, AND THE PDP RESEARCH GROUP

## Multi-layer Perceptrons II

• Classic perceptrons threshold linear functions

$$
-f(x) = h(w \cdot x + b)
$$

- h() is a threshold-based *activation function*
- Converts activations into decisions
- But if we want to combine perceptrons?
	- Thresholding individual perceptrons is not useful
	- Replacing h() with identity would allow us to sum linear responses
	- But a sum of linear responses is just another linear response

### Sigmoid Activation Functions

•  $f(x) = s(w \cdot x + b)$ 

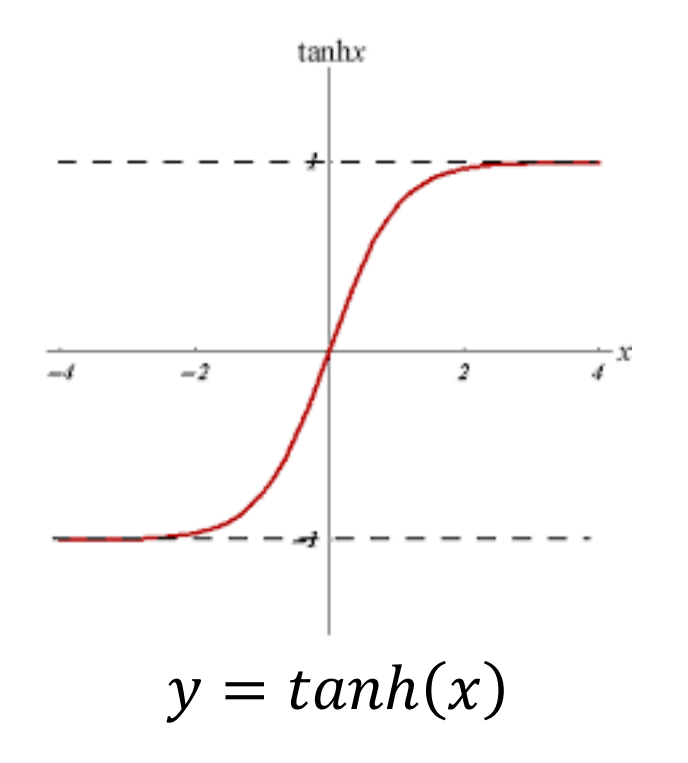

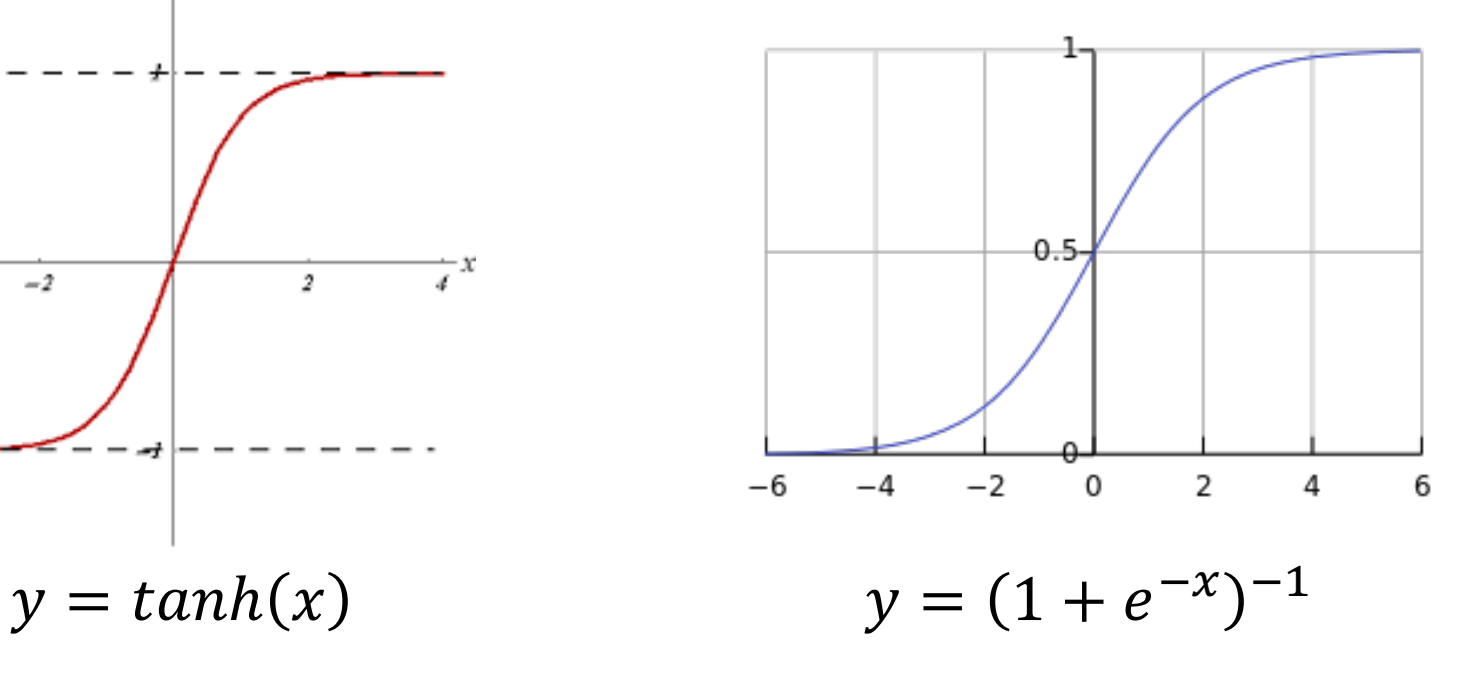

## Activation Function Properties

- Activation functions must – Be non-linear
- Activation functions may
	- map an infinite domain to a finite range
		- Like [-1, 1] (for tanh) or [0, 1] (for logistic)
		- Keeps values from growing too large/small
		- Sometimes called "squashing"
	- Have non-zero derivatives everywhere
		- Useful for training

### **Backpropagation**

- Backpropagation is the algorithm that describes how we update weights in a network, given
	- Training samples
	- Training labels
	- A cost function
- Its used for (almost) all networks
- Network nodes may be
	- Non-linear perceptrons (the most common)
	- Convolutional units
	- Pooling units
	- Batch normalization units

– …

## Goals For Today

- Walk you through the math of backpropagation
	- Complicated, but just calculus
	- Almost universal : modifiable for different node types (see previous slide)
- Today's derivation assumes multi-layer perceptrons

$$
\Rightarrow z(x) = wx + b
$$

$$
\Rightarrow a(x) = h(z(x)) = h(wx + b)
$$

• Remember the chain rule from calculus:  $\Rightarrow f(x) = g(h(x)) \rightarrow f'(x) = g'(h(x))h'(x)$ 

### Simple Neural Network

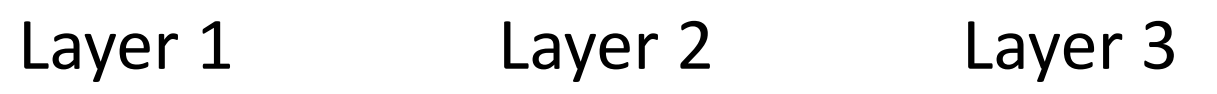

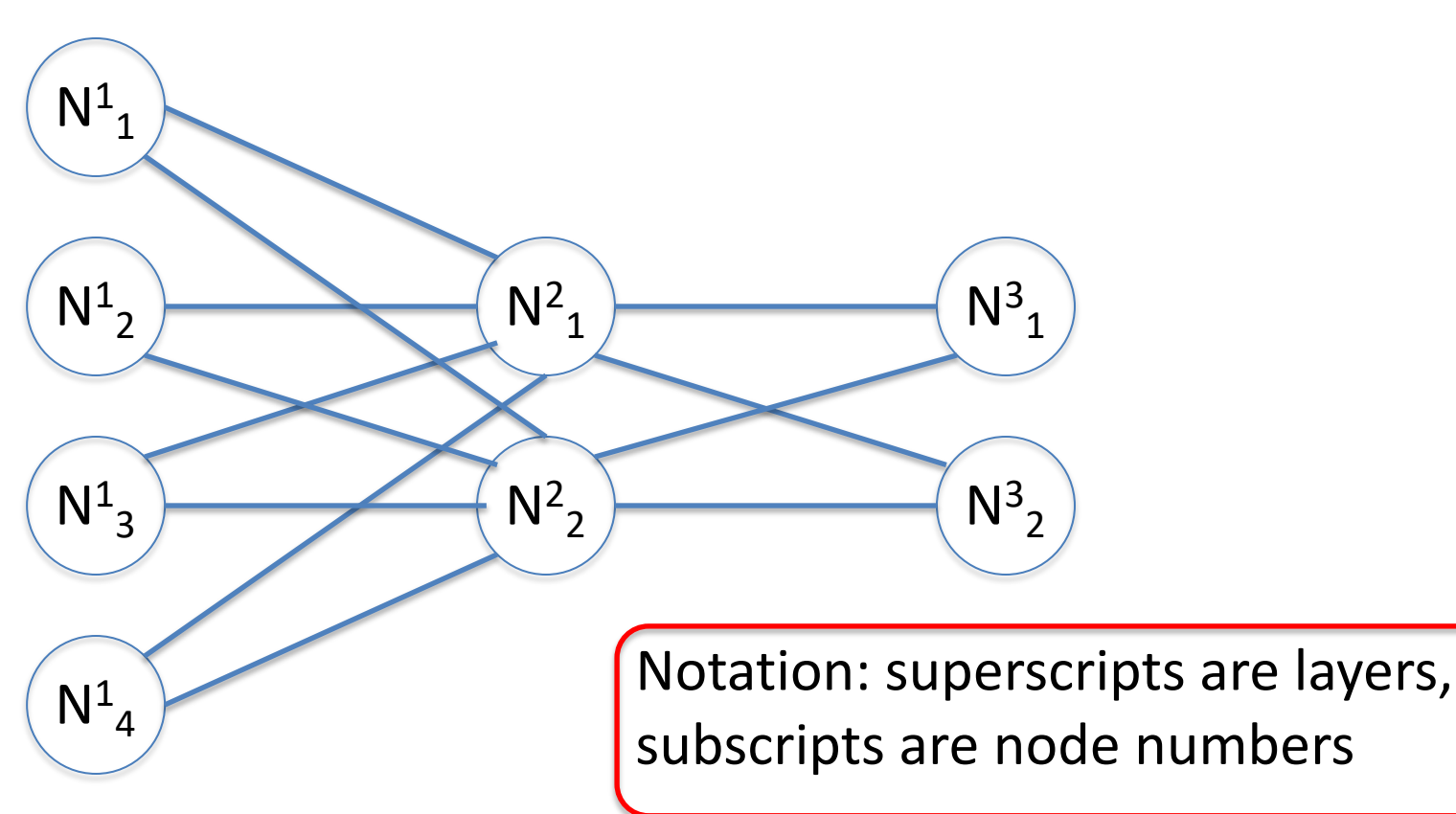

### Setup for Training: Cost

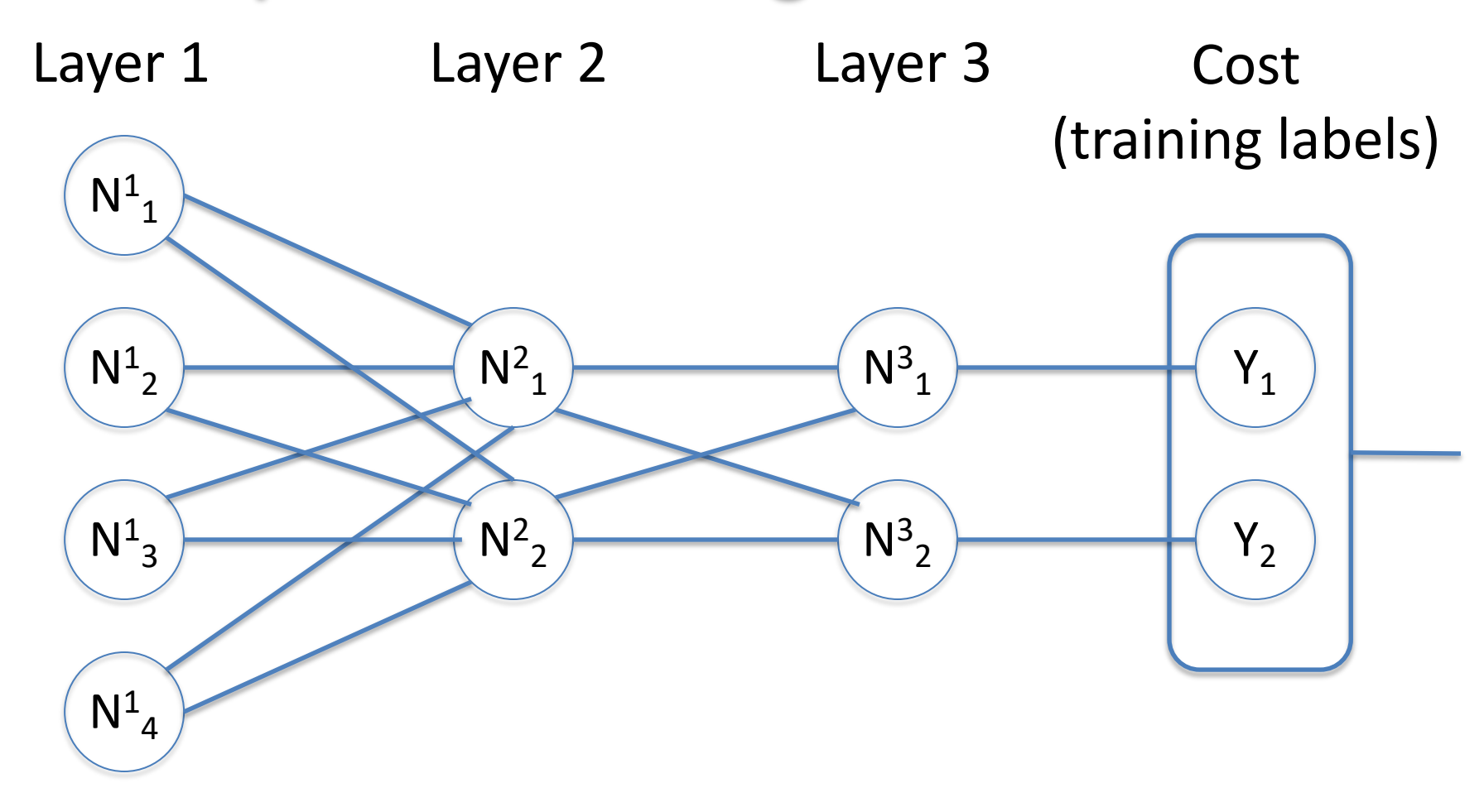

### Cost Functions

- Cost functions measure the gap between the network output and the ideal output
- Two necessary properties
	- 1. An average over samples:  $C =$ !  $\frac{1}{n} \sum_{x} C_{x}$
	- 2. Function of output activations:  $C = C(a_1)$
- Example: mean squared error

 $\mathcal{X}$ 

1

 $C=$ 

 $\frac{1}{2n}\sum_{n}^{n}||y(x) - a^L(x)||^2$ *Allows us to initialize the partial derivative computations*

*Allows us to optimize* 

*per sample*

#### $\delta s$  : local derivatives as error measures

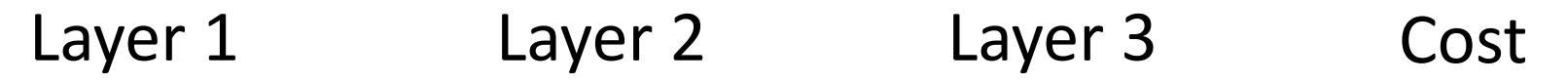

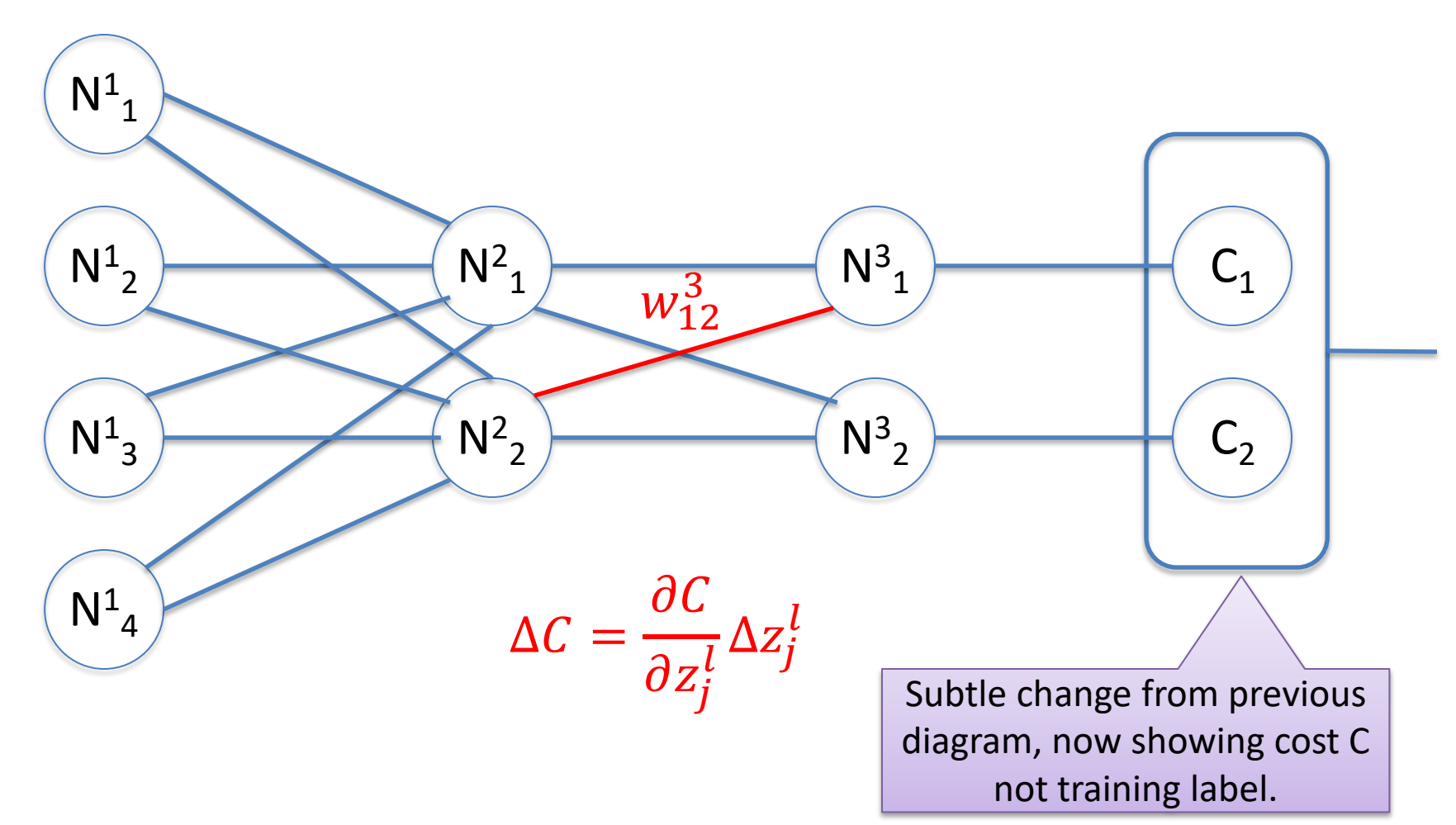

### Partial derivatives as error measures

- Imagine you want to change the output  $z^I_{j}$ , by  $\Delta z^I_{j}$
- Then  $\Delta C =$  $\partial C$  $\partial z_j^l$  $\frac{1}{l}\Delta z_j^l$
- If  $\frac{\partial C}{\partial \theta}$  $\partial z_j^l$  $\frac{1}{\ell}$  is large, then C becomes smaller by giving  $\Delta z^l_j$ the opposite sign
- But if  $\frac{\partial C}{\partial x}$  $\partial z_j^l$  $\mathbb{Z}_{\bar{l}}$  is near zero, then  $\Delta z^l_j$  doesn't matter.  $\frac{\partial C}{\partial \theta}$  $\partial z_j^l$  $\frac{1}{l}$  is already optimal!  $-\delta_j^l \equiv \frac{\partial C}{\partial z^l}$  $\partial z_j^l$

### Recap - where are we?

- We can optimize on a per-sample basis – Because the cost function is an average
- Minimizing the δs optimizes the net  $-$  The  $\delta s$  depend on the data samples
- But how do we minimize the  $\delta s$ ?
- We will assume that nodes have nonlinear functions, so  $a_j^l = h\big(z_j^l\big)$

### Output Layer

• 
$$
\delta_j^L = \frac{\partial C}{\partial a_j^L} h'(z_j^L)
$$
 by the chain rule

•  $\partial C$  $\partial a_j^L$  $\frac{1}{L}$  is the partial derivative of C with respect

the activation of output unit j

 $-$  If C is LMS (slide #6)

• 
$$
\frac{\partial C}{\partial a_j^L} = a_j^L(x) - y(x)
$$

• The difference between the output & desired output

### Output Layer (cont.)

•  $h'(z_j^L)$  is the derivative of the non-linear transfer function at  $z^L_j$ 

• If 
$$
h(x) = \tanh(x)
$$
,  $\sigma'(x) = 1 - \tanh^2(x)$ 

• If 
$$
h(x) = (1 + e^{-x})^{-1}
$$
,  
\n $\sigma'(x) = \sigma(x) (1 - \sigma(x))$   
\n•  $\delta_i^L = (a_i^L(x) - y(x)) (1 - \tanh^2(z_i^L(x)))$  or

• 
$$
\delta_j^L = (a_j^L(x) - y(x))(1 - \tanh^2(z_j^L(x)))
$$
 or

• 
$$
\delta_j^L = (a_j^L(x) - y(x))(a_j^L(x)(1 - a_j^L(x)))
$$

### δ<sup>L</sup> given δL+1

• 
$$
\delta_j^l = \sigma'(z_j^l) \sum_k w_{kj}^{l+1} \delta_k^{l+1}
$$

- σ' is computed as on previous slide
- The RHS is just the sum of the impacts
- This is where *backpropagation* comes from
	- Calculate δs for output layer
	- $-$  Then recursively compute  $\delta s$  for previous layers

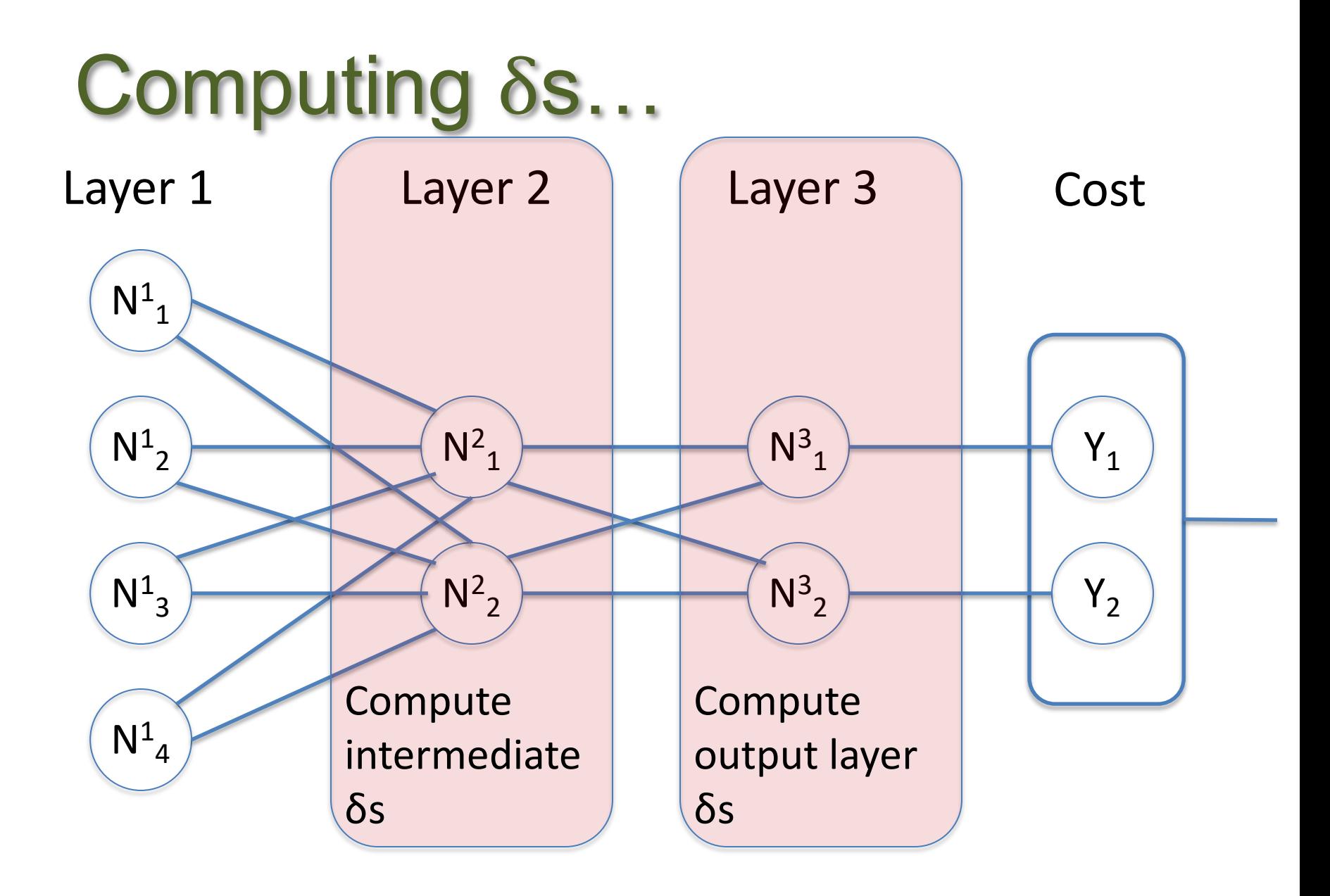

### So…

- Given an input x and output y:
	- We can compute  $\delta^{\mathsf{I}}{}_{\mathsf{j}}$  for every node j at every level l
	- Minimizing the δs will optimize the network
		- Relative to this sample
	- $-$  So we need to adjust the weights  $w_i$  and b to reduce the δs
		- But just a little for each input/output pair
		- So we can optimize across all samples

# Adjusting b

- Remember that  $\delta_j^l \equiv \frac{\partial C}{\partial z^l}$  $\partial z_j^t$  $\frac{1}{l}$  (slide #8)
- And that  $z_j^l = w_j^l x + b$
- So  $\frac{\partial C}{\partial k}$  $\partial b_{j}^{l}$  $\frac{1}{l} = \delta_j^l$
- So  $b_j^l \leftarrow (1-\alpha)b_j^l \alpha \delta_j^l$ 
	- $-$  Where  $α$  is a learning rate
	- Regulates how much you react to each sample

### Adjusting w's

- $\partial C$  $\partial w_{jk}^t$  $\frac{d}{dt} = a_k^{l-1} \delta_j^l$
- So  $w_{jk}^l \leftarrow (1 \alpha) w_{jk}^l \alpha a_k^{l-1} \delta_j^l$ 
	- $-$  Where  $\alpha$  is the same learning rate as before
	- We are collectively minimizing the deltas by heading downhill in the k+1 dimensional space defined by w & b

# Backpropagation (redux)

- Backpropagation updates weights in a network, given
	- Training samples
	- Training labels
	- A cost function
- Network nodes may be
	- Non-linear perceptrons (the most common)
	- Convolutional units
	- Pooling units
	- Batch normalization units

– …

### Step Back! Other Resources

- Modulo some notation ambiguity the previous formula-based presentation if fine, but for some of us unsatisfying
- It is best to approach the task of understanding backpropogation simultaneously from three angles.
	- 1. Mathematical formulas (just finished)
	- 2. Develop an internal visualization
	- 3. Running code

### May I Recommend

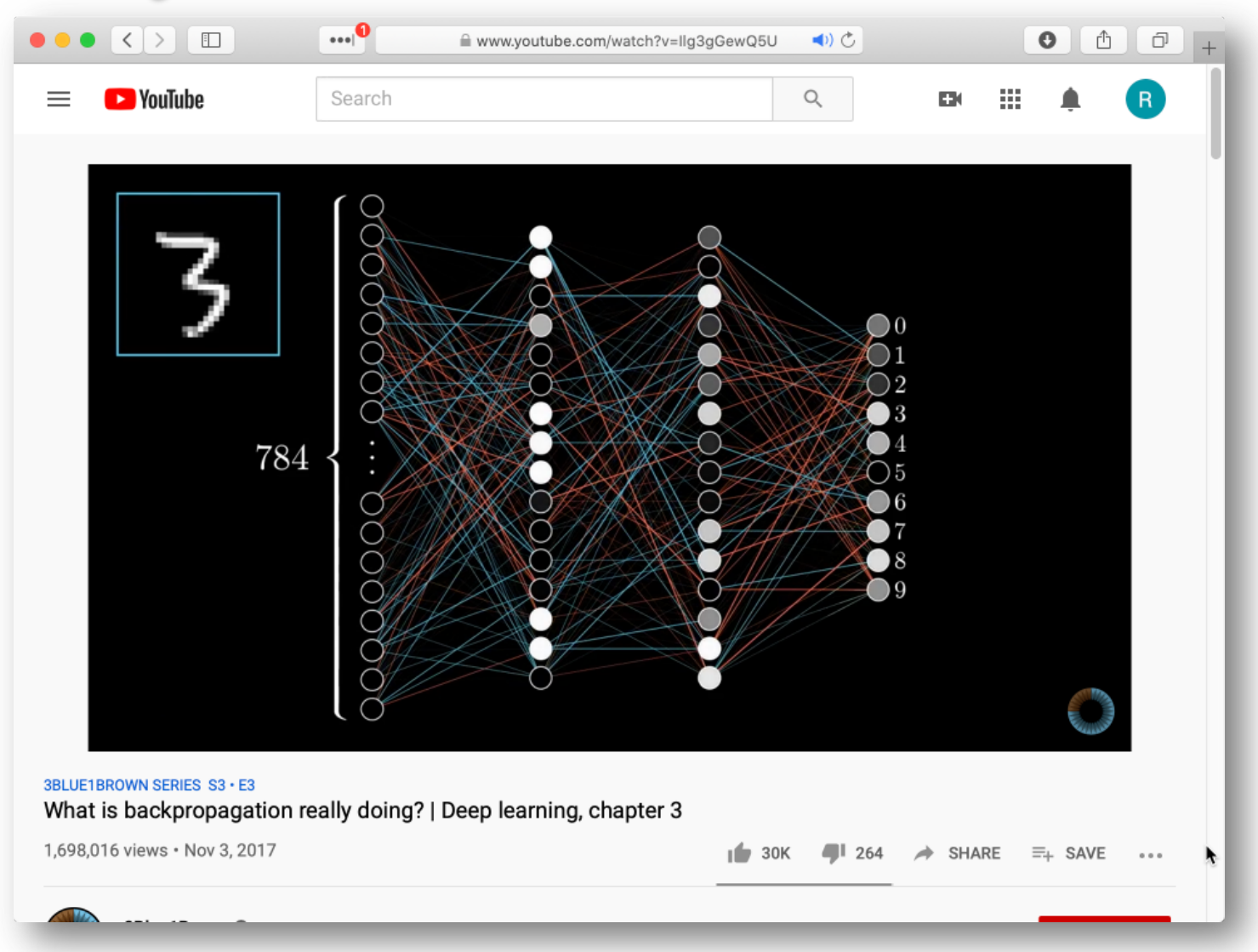

### And Also

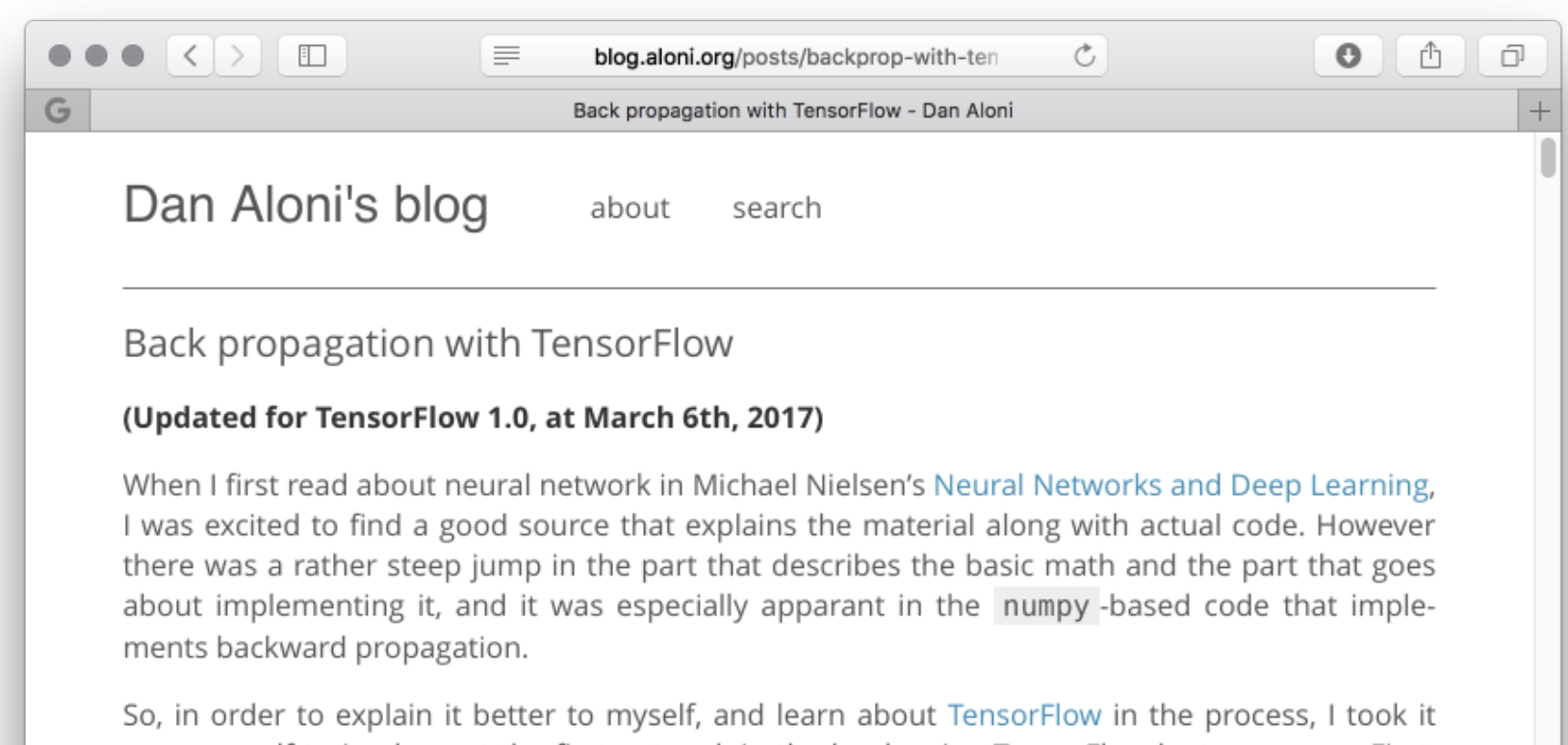

upon myself to implement the first network in the book using TensorFlow by two means. First, manually defining the back propagation step, and the second - letting TensorFlow do the hard work using automatic differentiation.

# Please Run and Play With

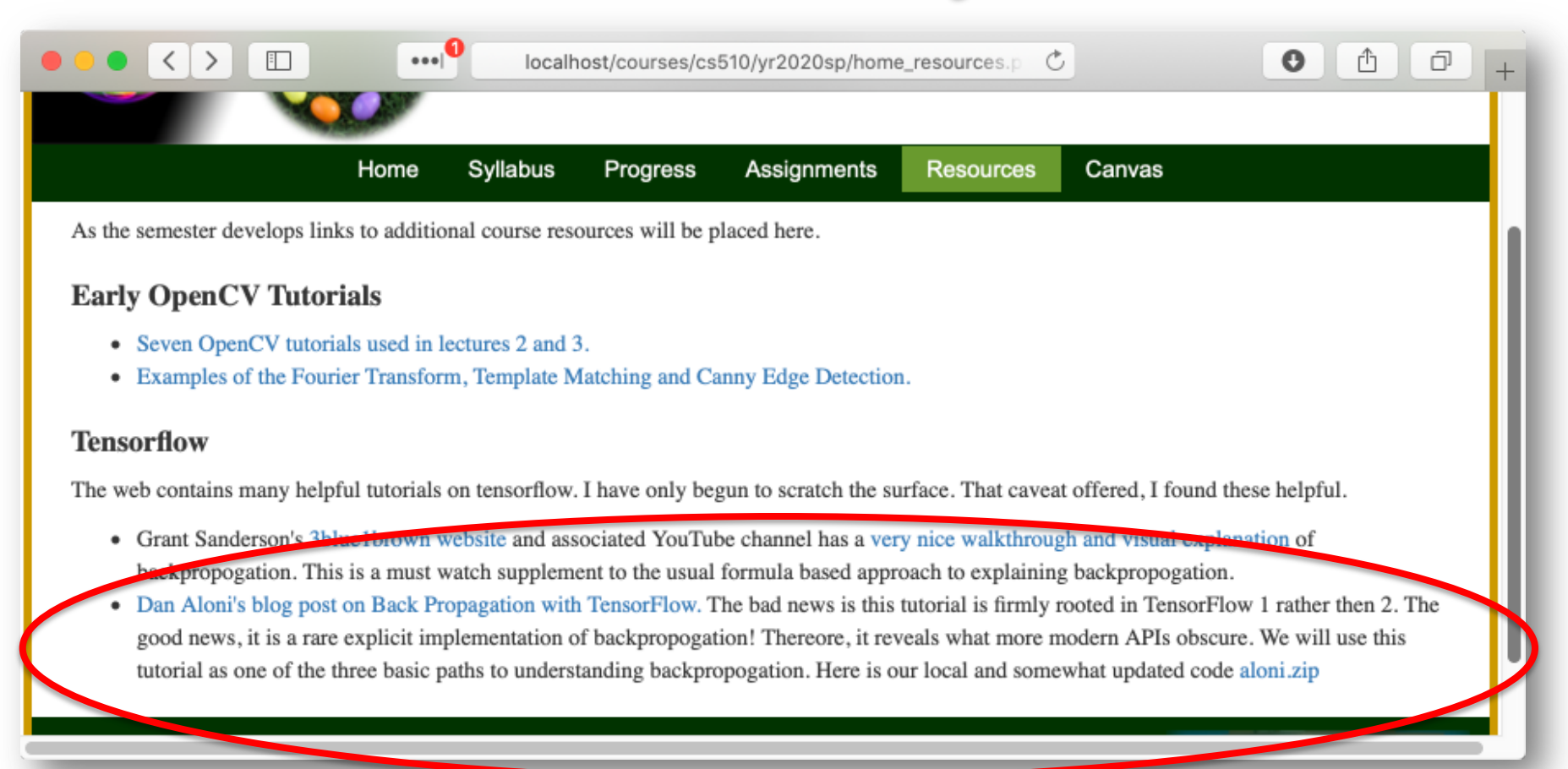

As we will discuss in lecture today, I expect everyone to setup a TF 1.14 environment and play with this code.